## **WYMAGANIA EDUKACYJNE NA POSZCZEGÓLNE OCENY SZKOLNE DLA ZAWODU TECHNIK INFORMATYK**

## **Eksploatacja urządzeń peryferyjnych i sieciowych**

## **Przedmiot realizowany w klasie drugiej**

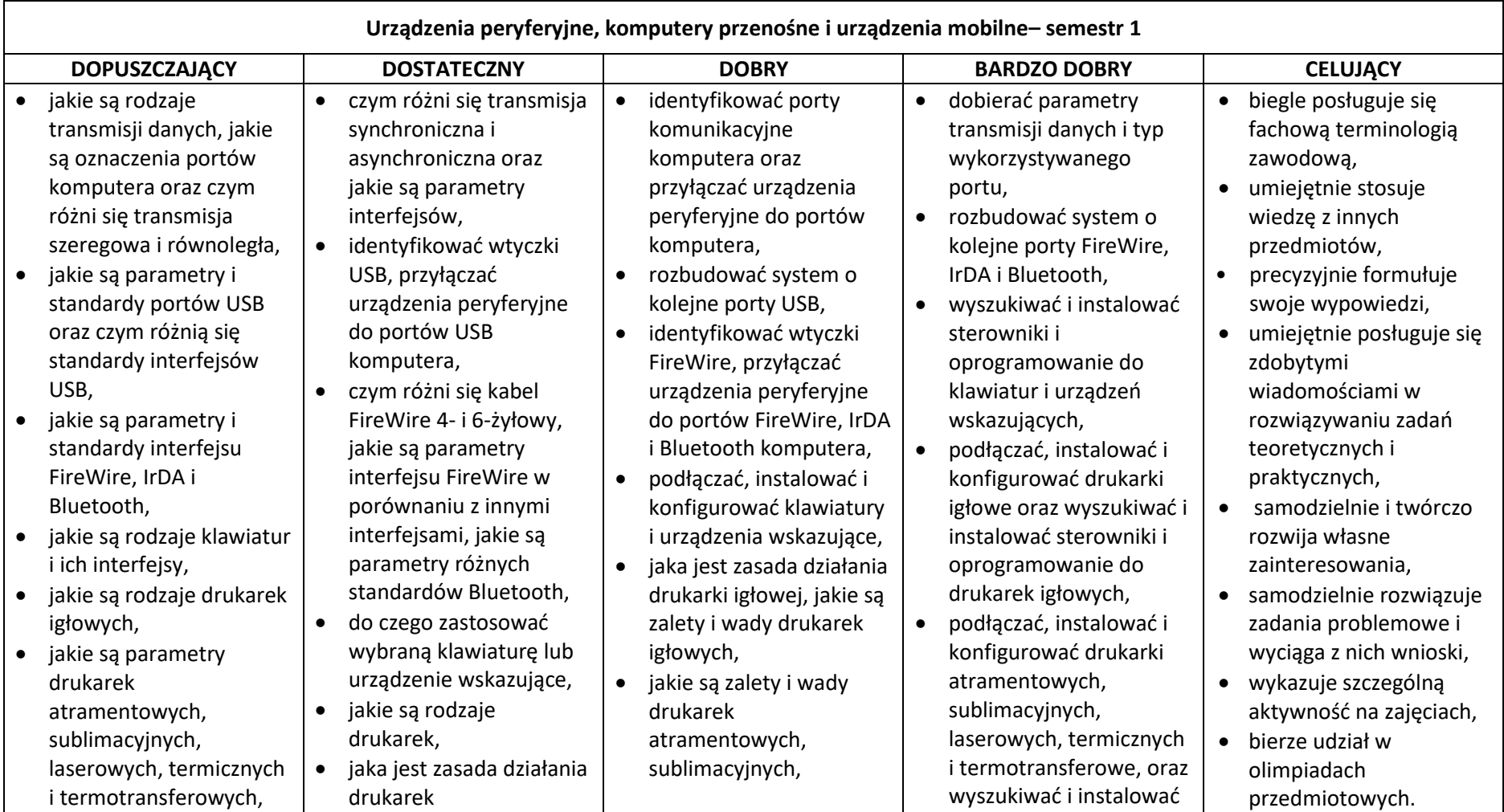

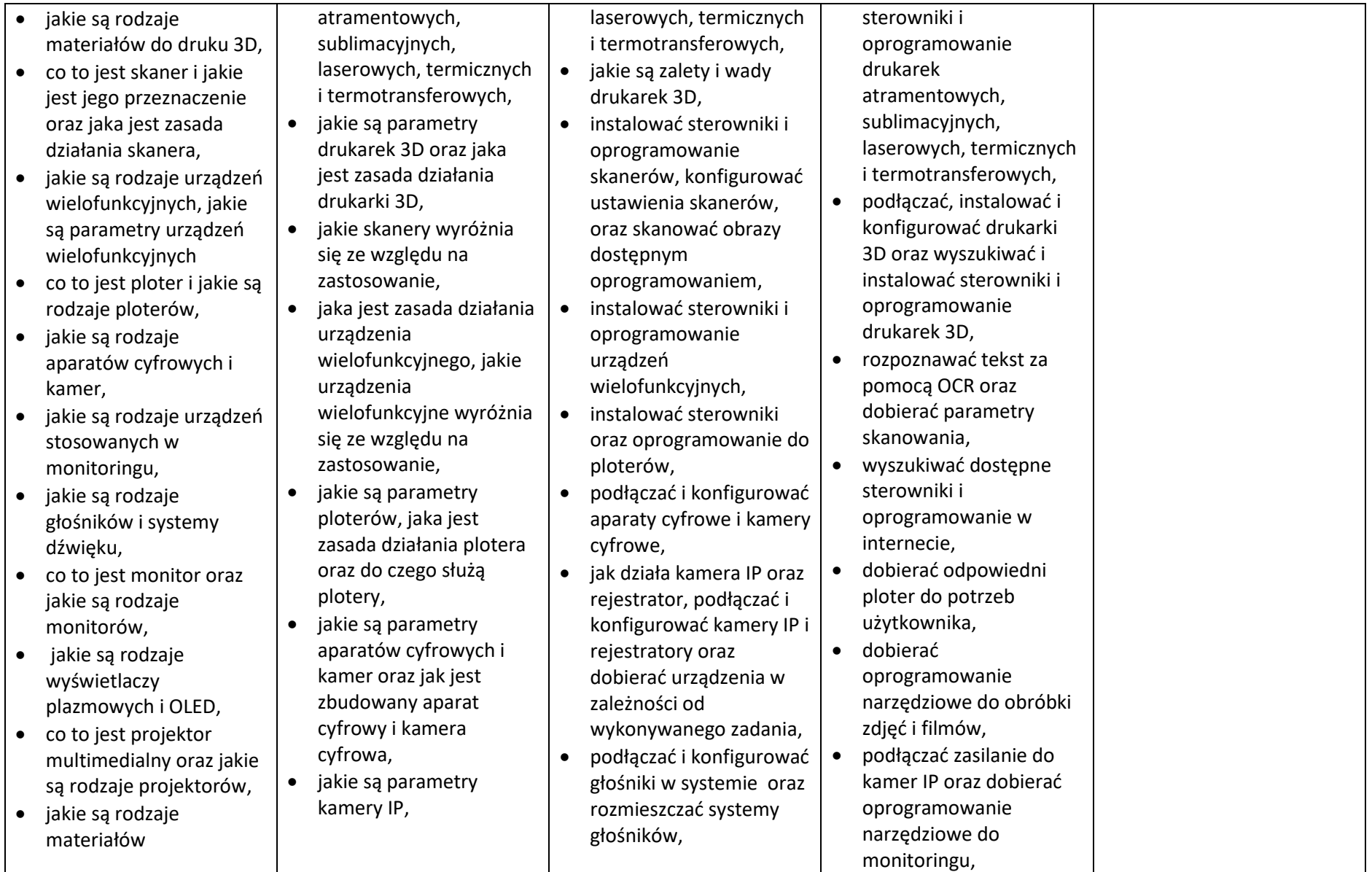

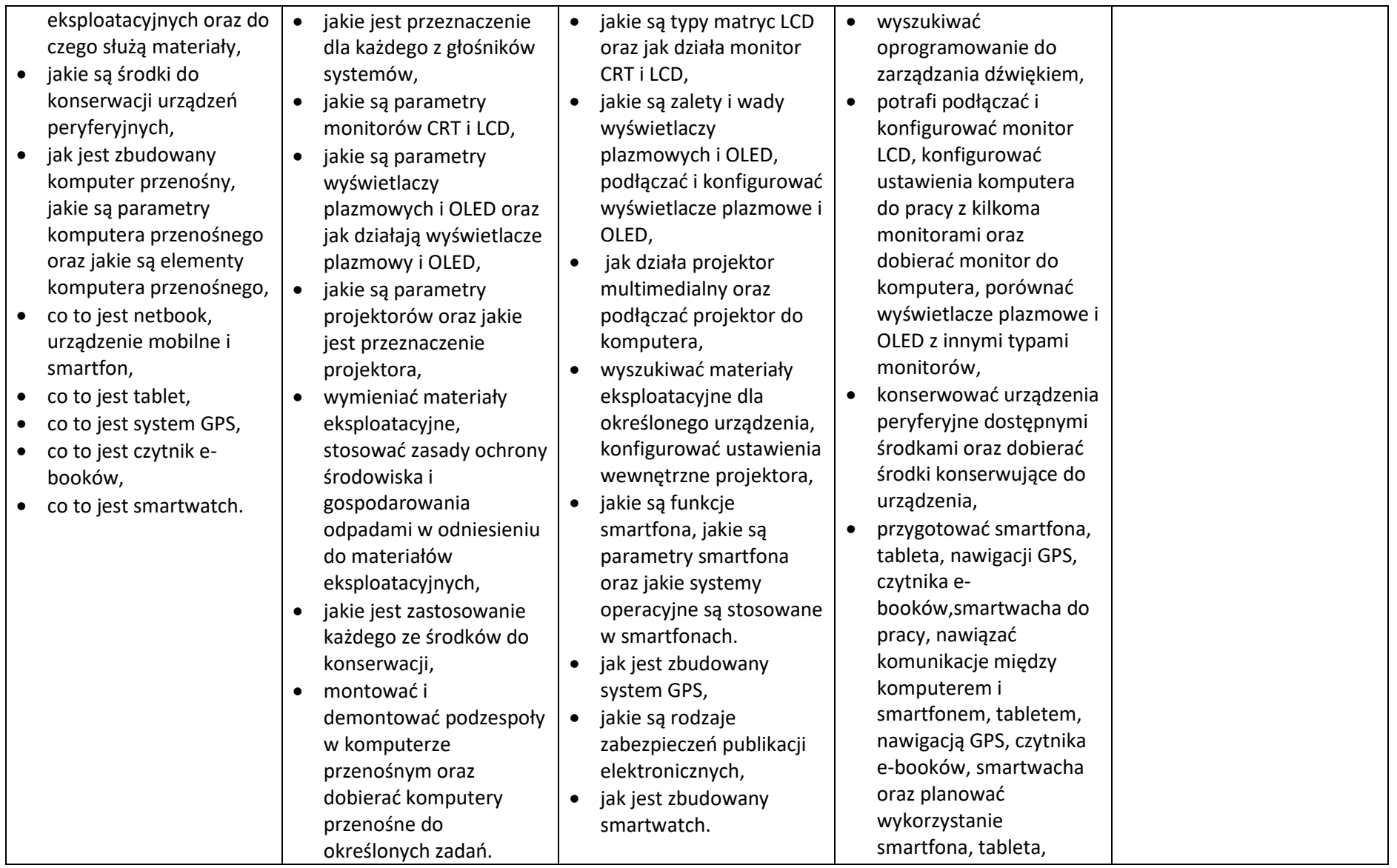

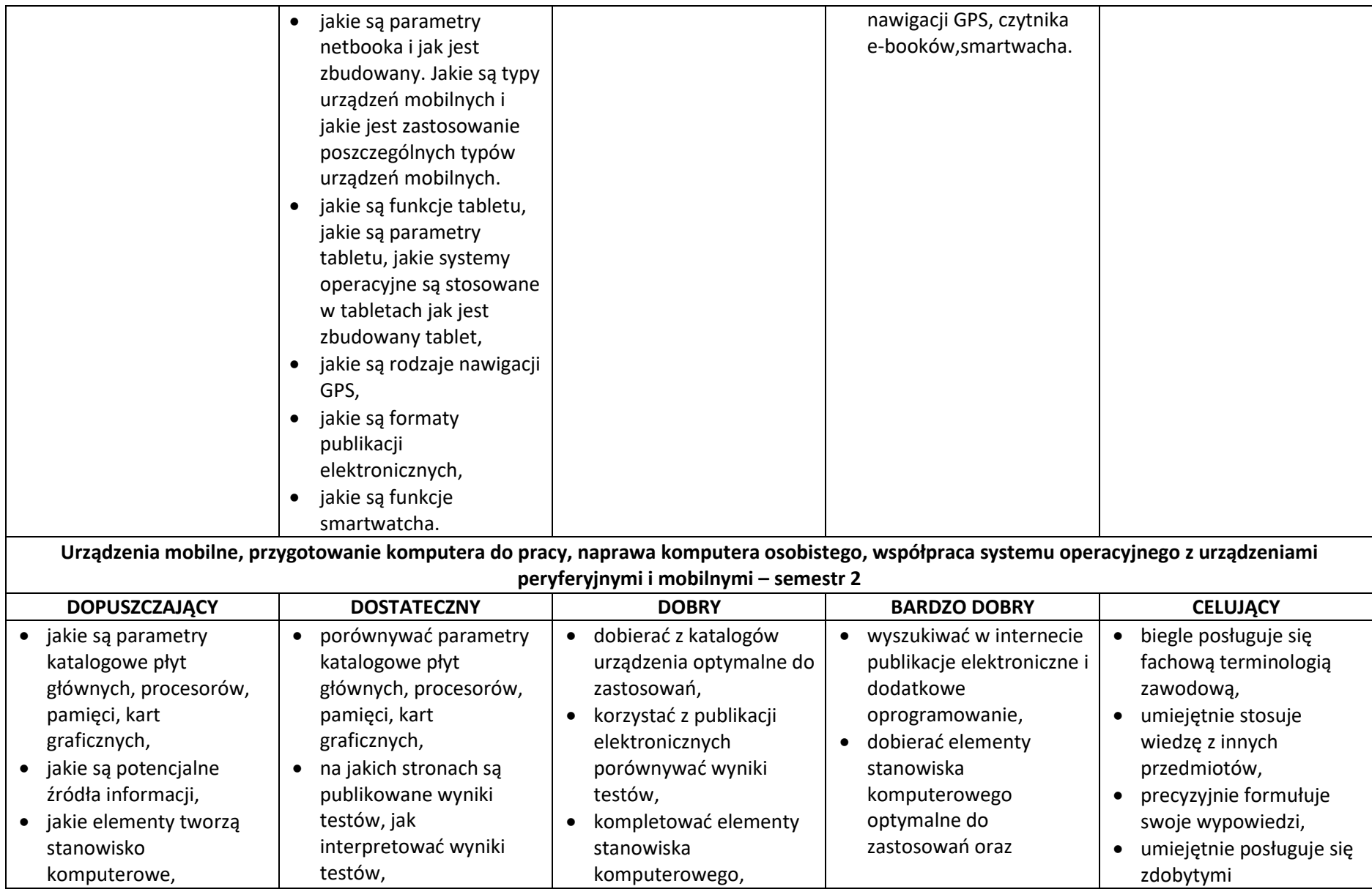

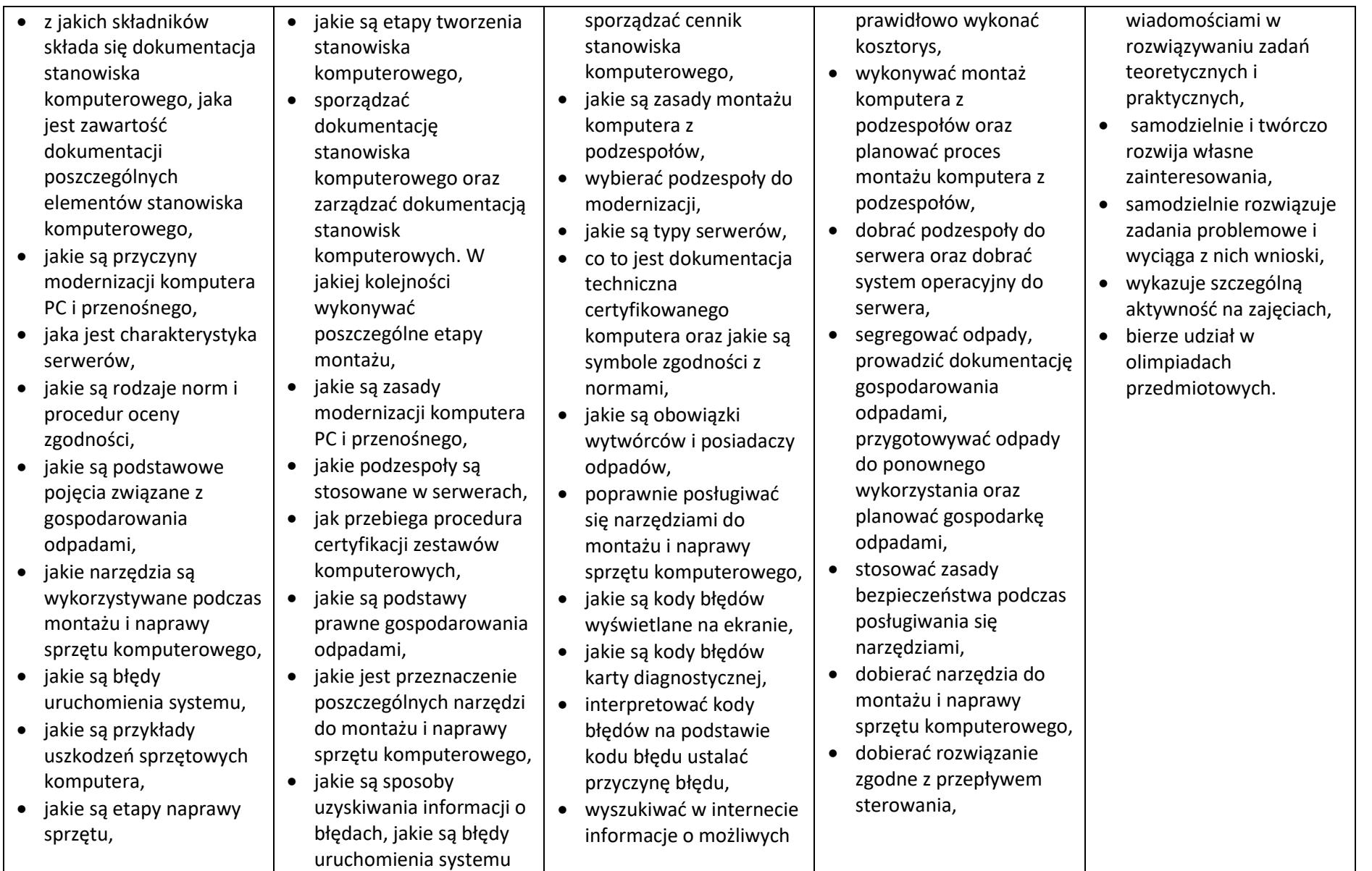

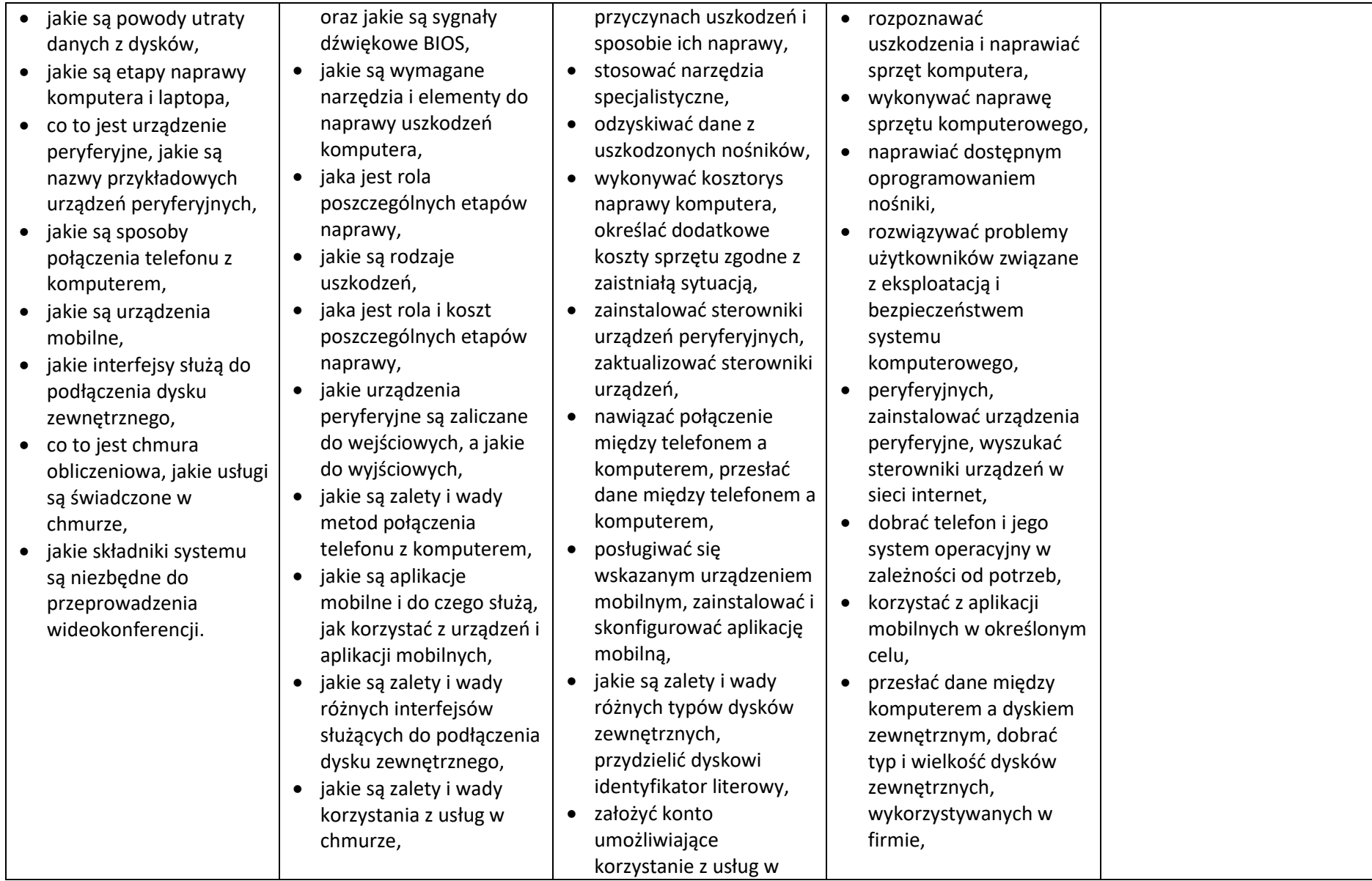

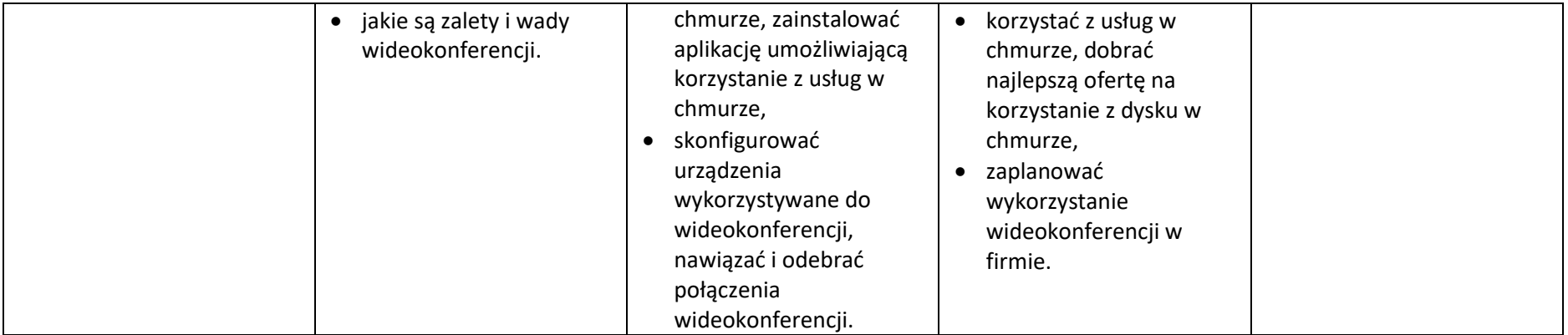

Przyjęto do realizacji: